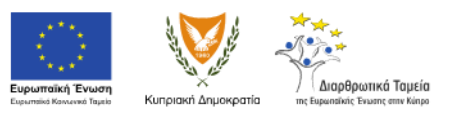

Η δράσα υλοποιείται στο πλαίσιο του Έργου "Ανάπτυξα της Τεχνικής και Επαγγελματικής Εκπαίδευσης και Κατάρπαις".<br>Το Έργο συγερτιματοδοτείται από το Ευρωπαϊκό Κοινωνικό Ταμείο της Ε.Ε. και την Κυπριακή Δημοκρατία.

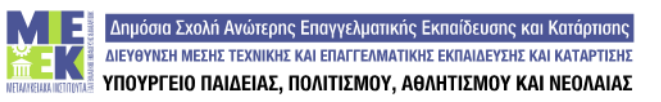

## **ΠΕΡΙΓΡΑΜΜΑ ΜΑΘΗΜΑΤΟΣ**

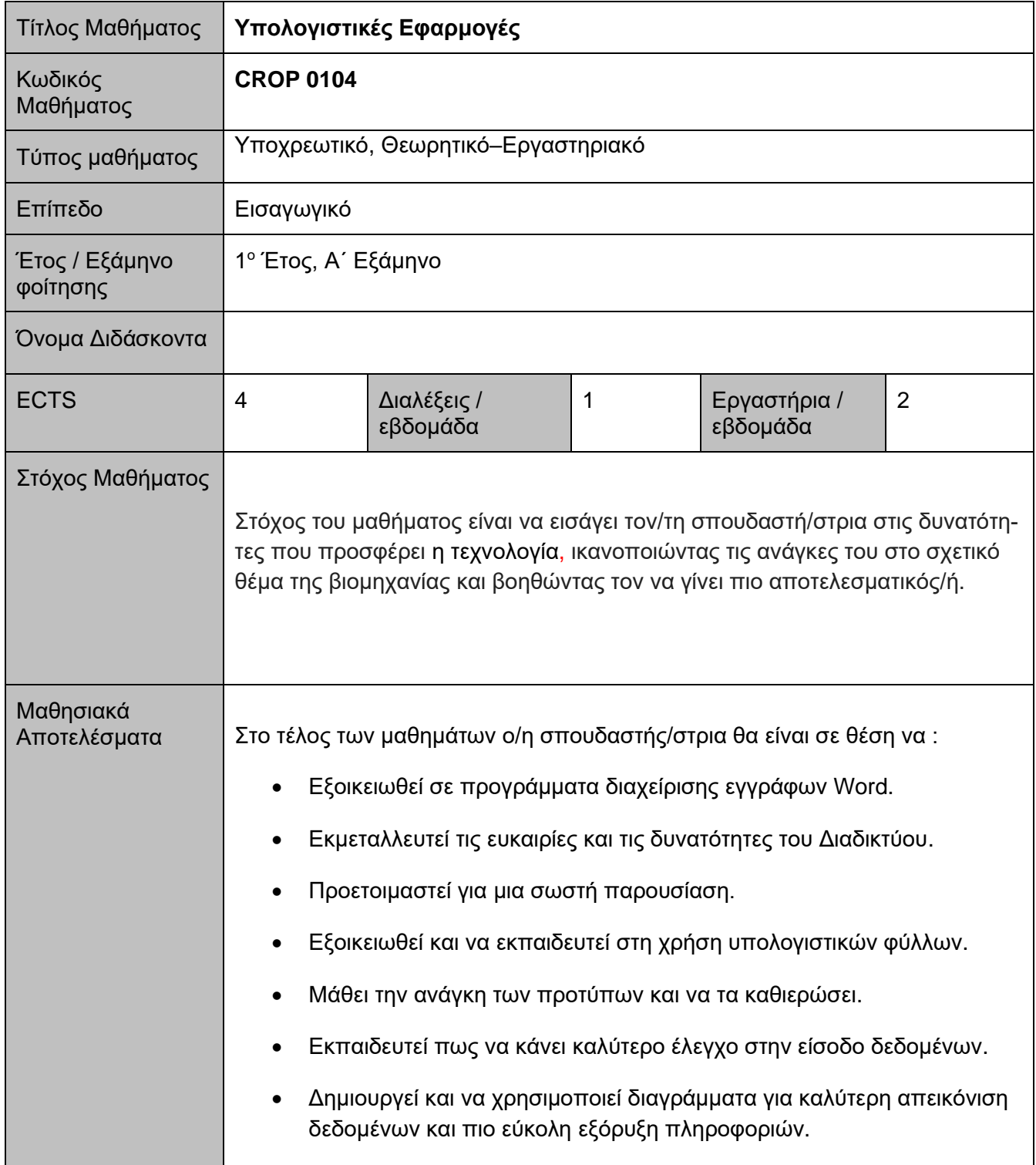

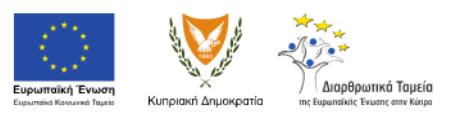

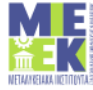

Anμόσια Σχολή Ανώτερης Επαγγελματικής Εκπαίδευσης και Κατάρτισης<br>**1990 - Ο ΑΙΕΥΘΥΝΣΗ ΜΕΧΗΣ ΤΕΧΝΙΚΗΣ ΚΑΙ ΕΠΑΓΓΕΛΜΑΤΙΚΗΣ ΕΚΠΑΙΔΕΥΣΗΣ ΚΑΙ ΚΑΤΑΡΤΙΣΗΣ**<br>1990 - ΠΟΥΡΙΣΤΟΙ ΠΑΙΔΕΙΑΣ, ΠΟΛΙΤΙΣΜΟΥ, ΑΘΛΗΤΙΣΜΟΥ ΚΑΙ ΝΕΟΛΑΙΑΣ

Η δράσα υλοποιείται στο πλαίσιο του Έργου "Ανάπτυξη της Τεχνικής και Επαγγελματικής Εκπαίδευσης και Κατάρπαις".<br>Το Έργο συγκρηματοδοτείται από το Ευρωπαϊκό Κοινωνικό Ταμείο της Ε.Ε. και την Κυπριακή Δημοκρατία.

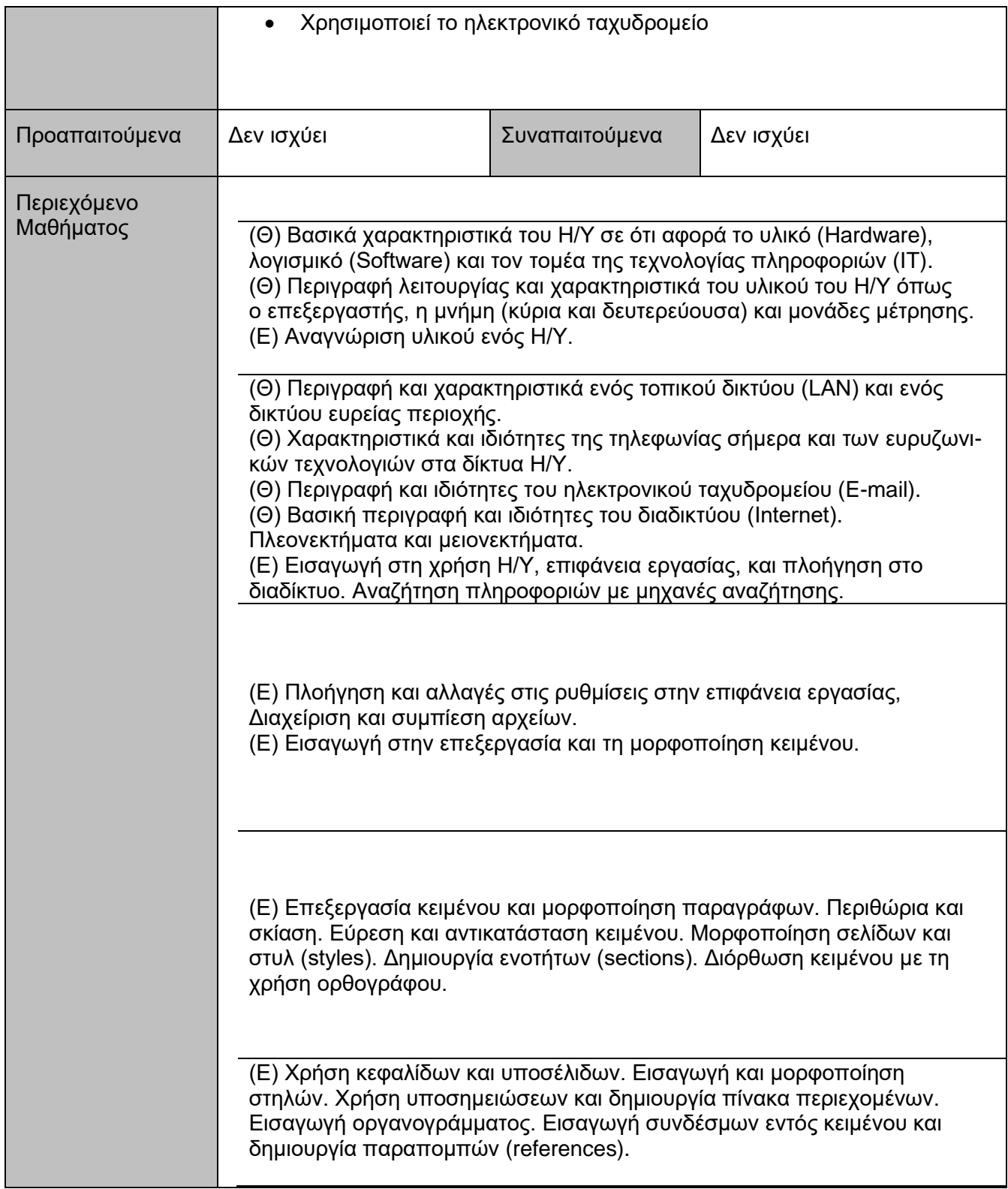

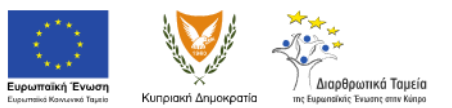

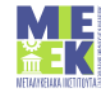

Anuódia Exorní Avérepin, Eriayyeruatikán, Ekriaiõeuann, kai Katáptiann, a Martenburg a Katáptiann, a Martenburg<br>Ann an Martenburg a Martenburg (Allenator Martenburg), a Catalogy kai Nataptiehe<br>Anwallianne Ynoypeeio Naiaeia

Η δράσα υλοποιείται στο πλαίσιο του Έργου "Ανάπτυξη της Τεχνικής και Επαγγελματικής Εκπαίδευσης και Κατάρπαις".<br>Το Έργο συγκρηματοδοτείται από το Ευρωπαϊκό Κοινωνικό Ταμείο της Ε.Ε. και την Κυπριακή Δημοκρατία.

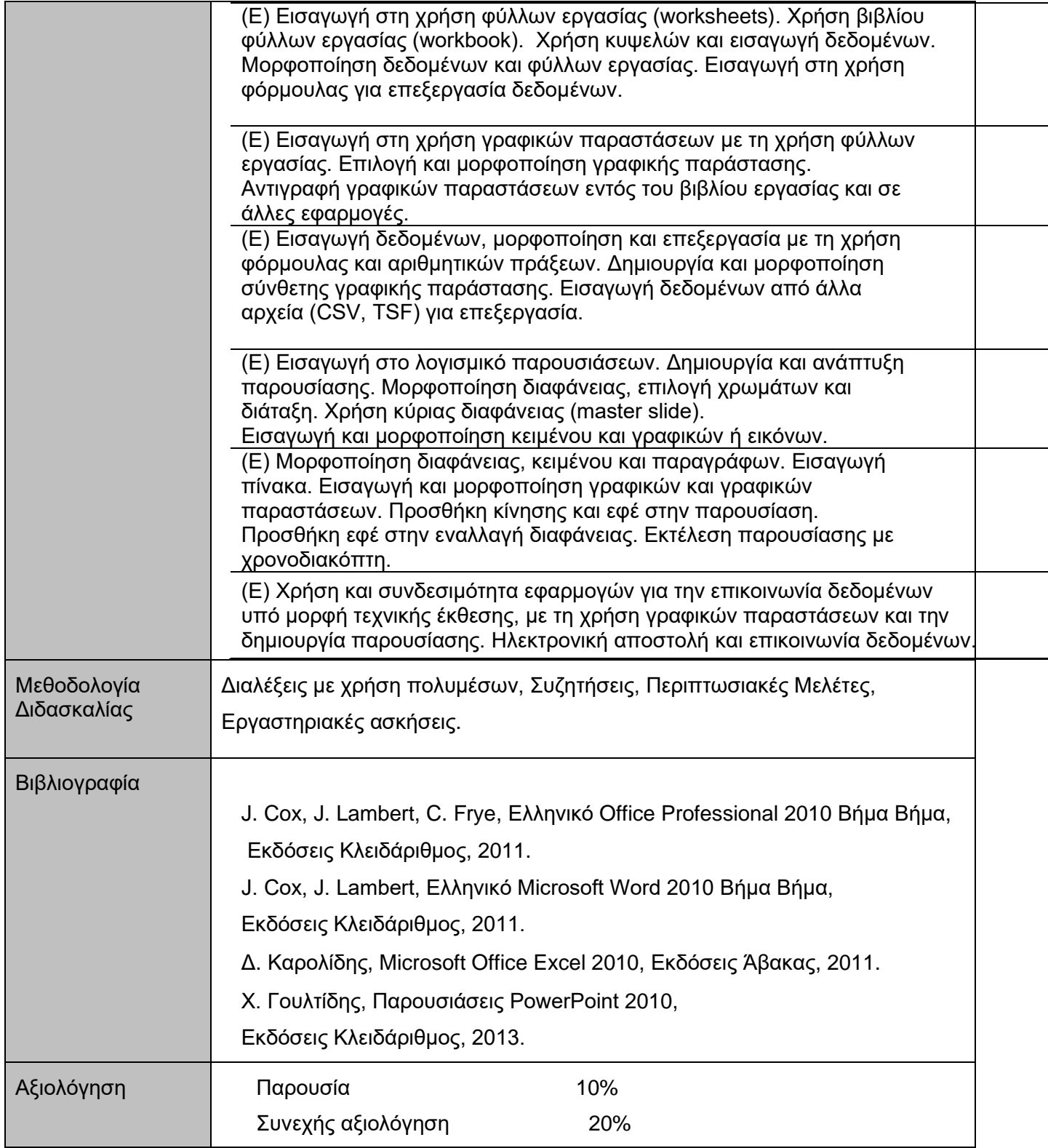

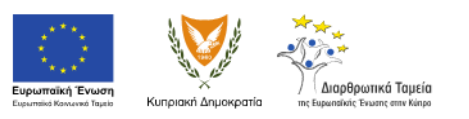

Anμόσια Σχολή Ανώτερης Επαγγελματικής Εκπαίδευσης και Κατάρτισης<br>**1990 - Ο ΑΙΕΥΘΥΝΣΗ ΜΕΧΗΣ ΤΕΧΝΙΚΗΣ ΚΑΙ ΕΠΑΓΓΕΛΜΑΤΙΚΗΣ ΕΚΠΑΙΔΕΥΣΗΣ ΚΑΙ ΚΑΤΑΡΤΙΣΗΣ**<br>1990 - ΠΟΥΡΙΣΤΟΙ ΠΑΙΔΕΙΑΣ, ΠΟΛΙΤΙΣΜΟΥ, ΑΘΛΗΤΙΣΜΟΥ ΚΑΙ ΝΕΟΛΑΙΑΣ

Η δράσα υλοποιείται στο πλαίσιο του Έργου "Ανάπτυξη της Τεχνικής και Επαγγελματικής Εκπαίδευσης και Κατάρπαις".<br>Το Έργο συγκρηματοδοτείται από το Ευρωπαϊκό Κοινωνικό Ταμείο της Ε.Ε. και την Κυπριακή Δημοκρατία.

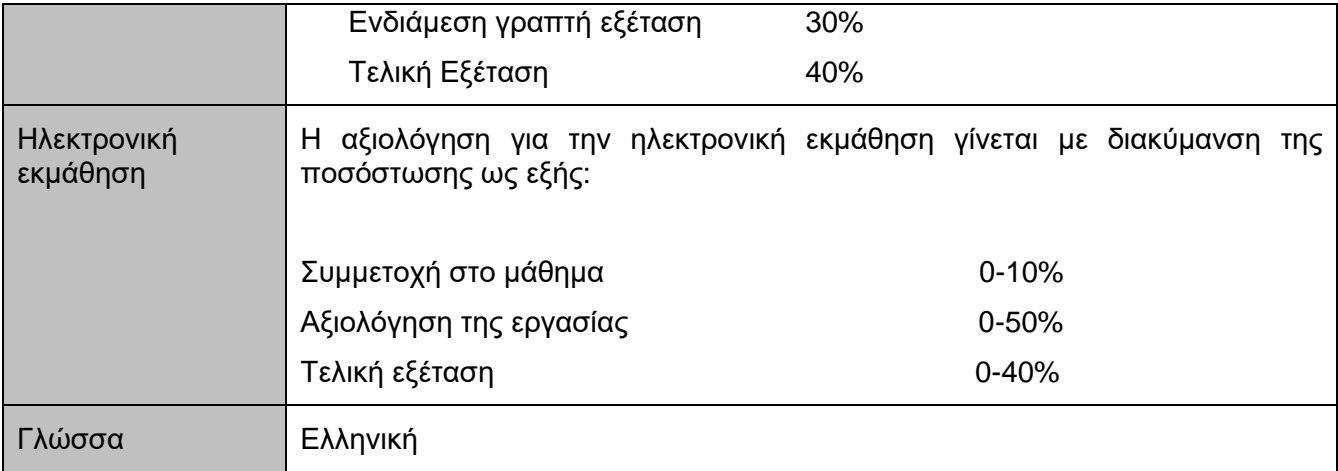